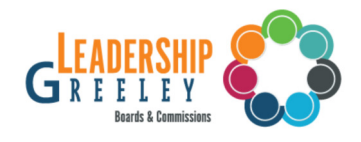

## **Historic Preservation Commission-Cancelled**

## October 02, 2023 at 4:00 PM 1001 11th Avenue, City Center South, Greeley, CO 80631

## Agenda

 $\mathbf{1}$ . Call to Order

## **Historic Preservation Public Hearing Procedure**

Public Hearing to...

- 1. Chair introduce public hearing item
- 2. Historic Preservation Staff report
- 3. Applicant Presentation
- 4. Commission questions
- 5. Chair opens public hearing
- 6. Chair closes public hearing
- 7. Applicant rebuttal
- 8. Commission discussion and vote